### Appendix A: Introduction

- Hi! Thank you for coming in today.
- I have a couple colleagues in the next room that will be observing and taking notes.
- Explanation of the study purpose:
	- o Today we're going to be testing a part of the Consumer Expenditure survey. This survey collects information about how US households spend their money. We currently ask people to complete a paper diary to keep track of expenses, but with the increased use of the Internet, we want to give people the option of entering this information on their computers and smartphones. Today we'll be working with a desktop Internet version and a mobile Internet version of the website.
	- o It's important to note that this is not a test of your ability. Our purpose today is to find out how easy or difficult it is to use the diary and to identify ways to improve it. Your feedback now can help make our future work more productive.
- Consent Form and permission to audiotape
- Any questions before we begin?

#### Appendix B: Screenshots of Mobile and Web Diaries

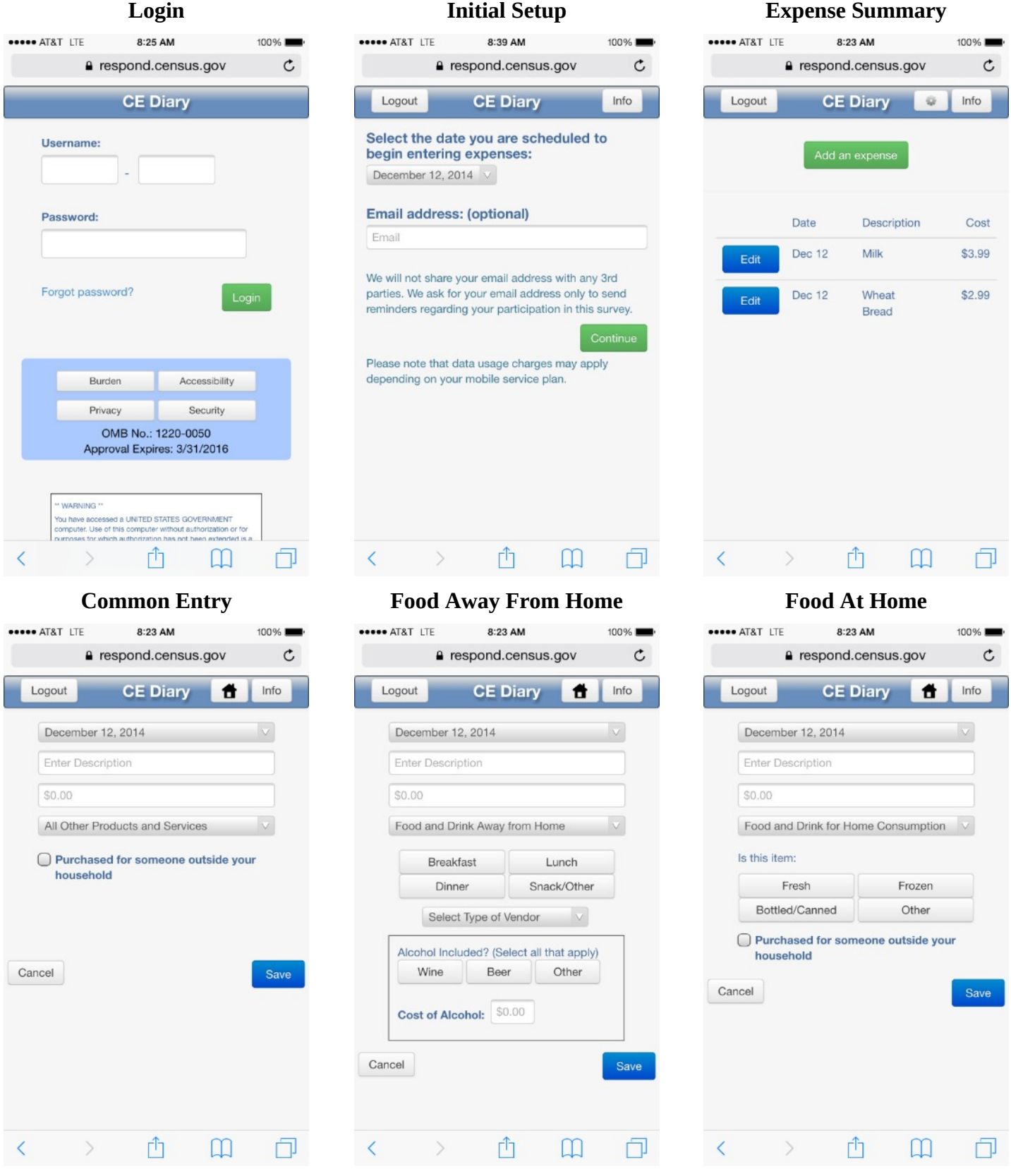

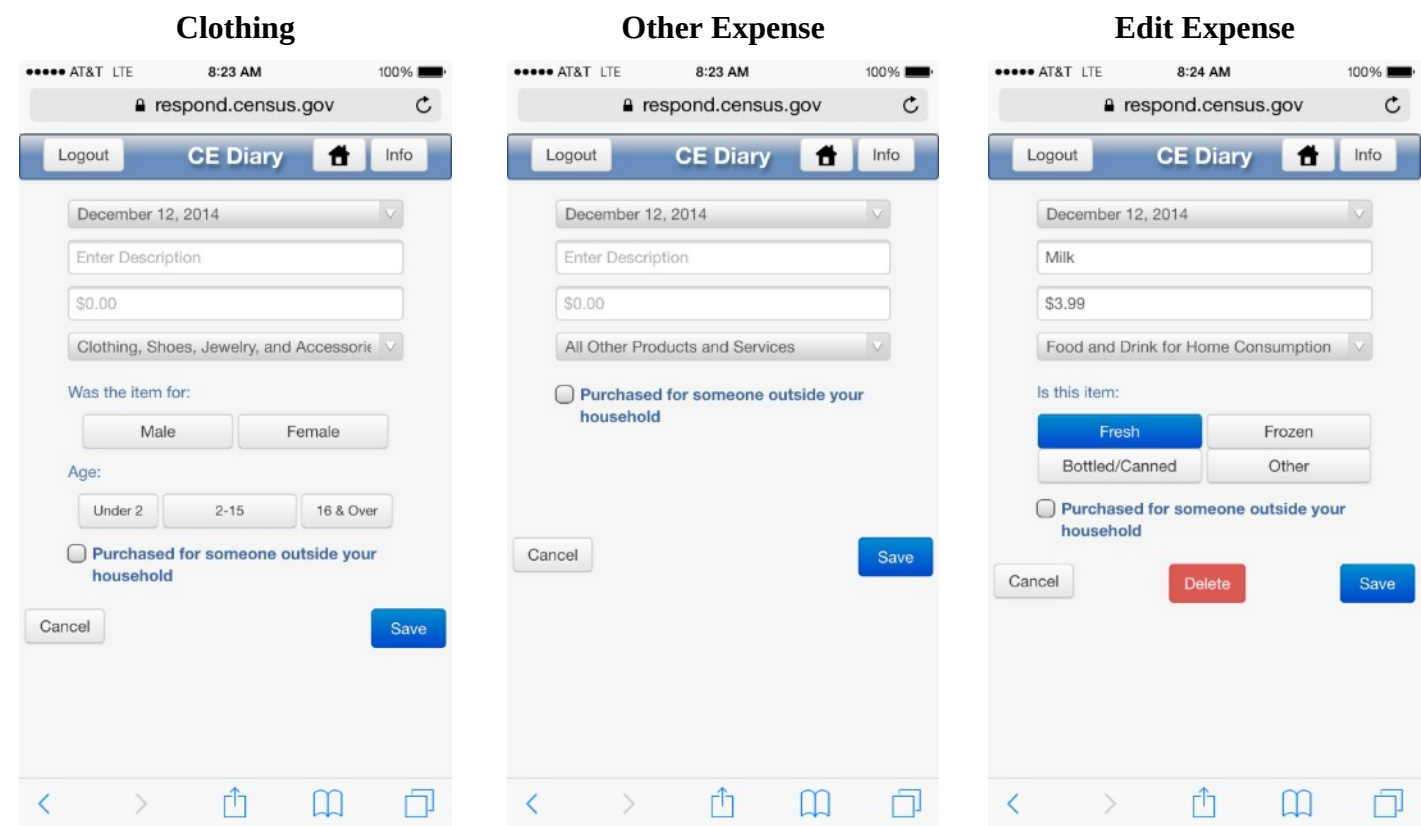

# **Login**

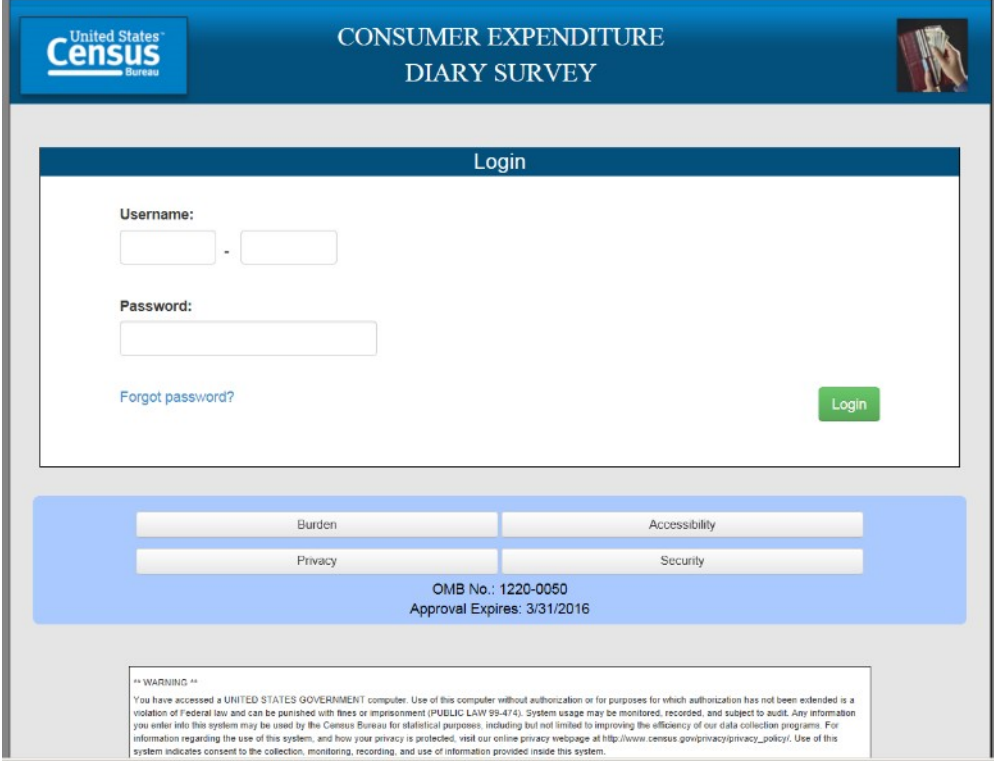

# **Initial Setup**

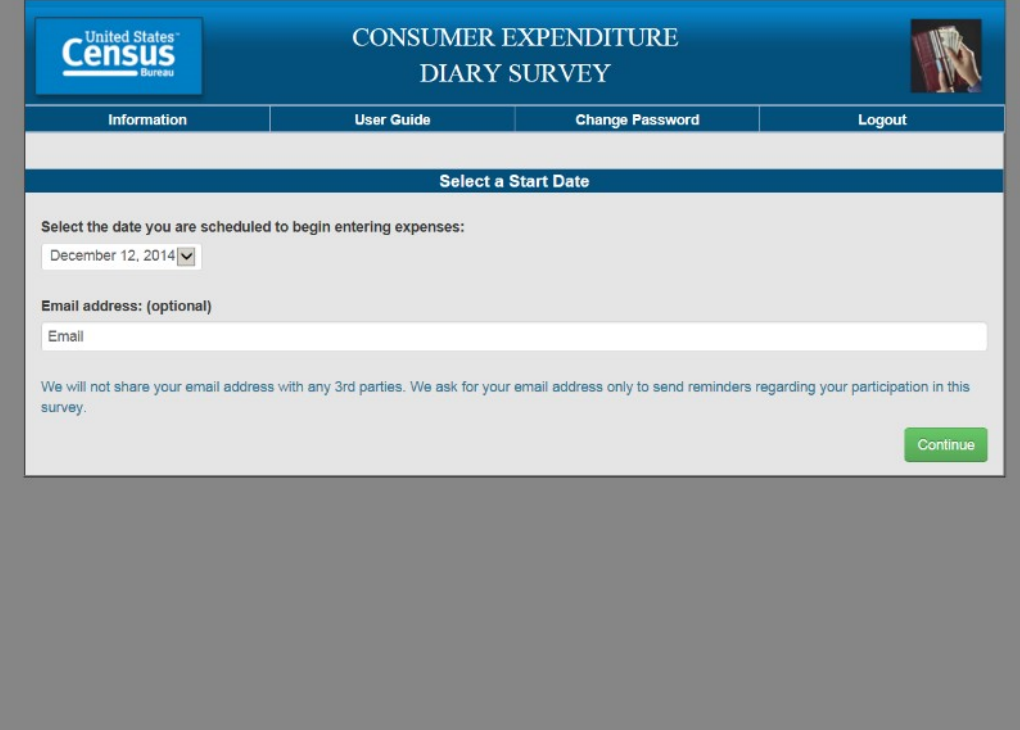

## **Expense Summary**

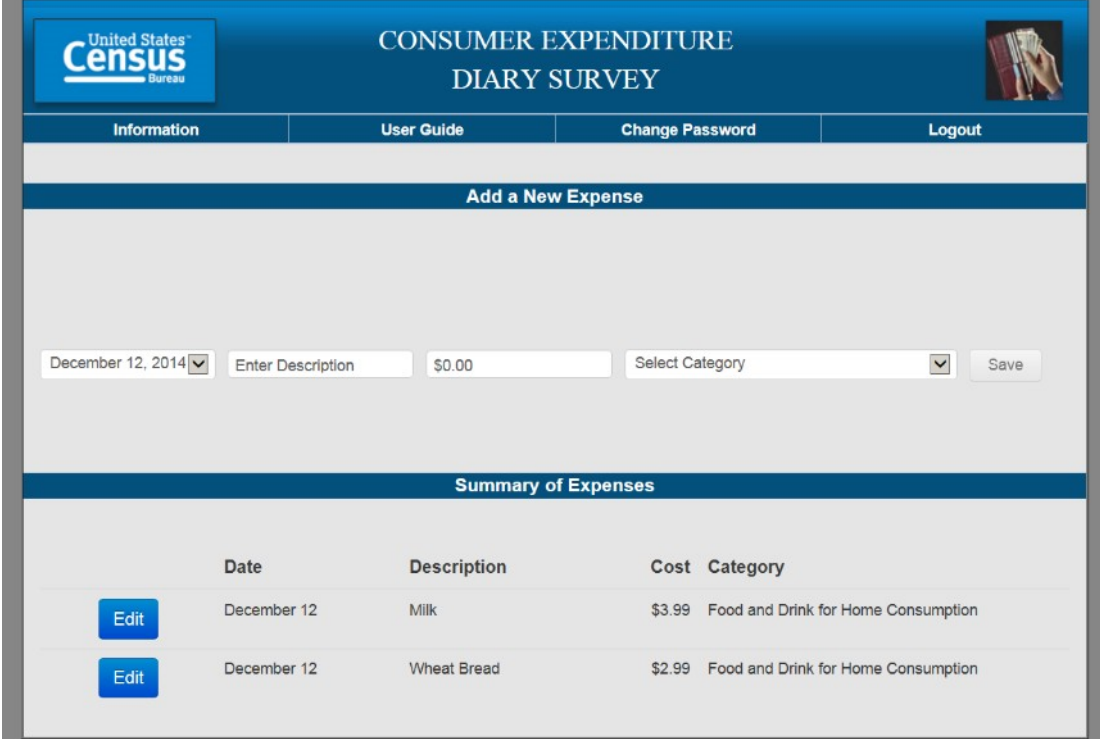

# **Common Entry**

ä.

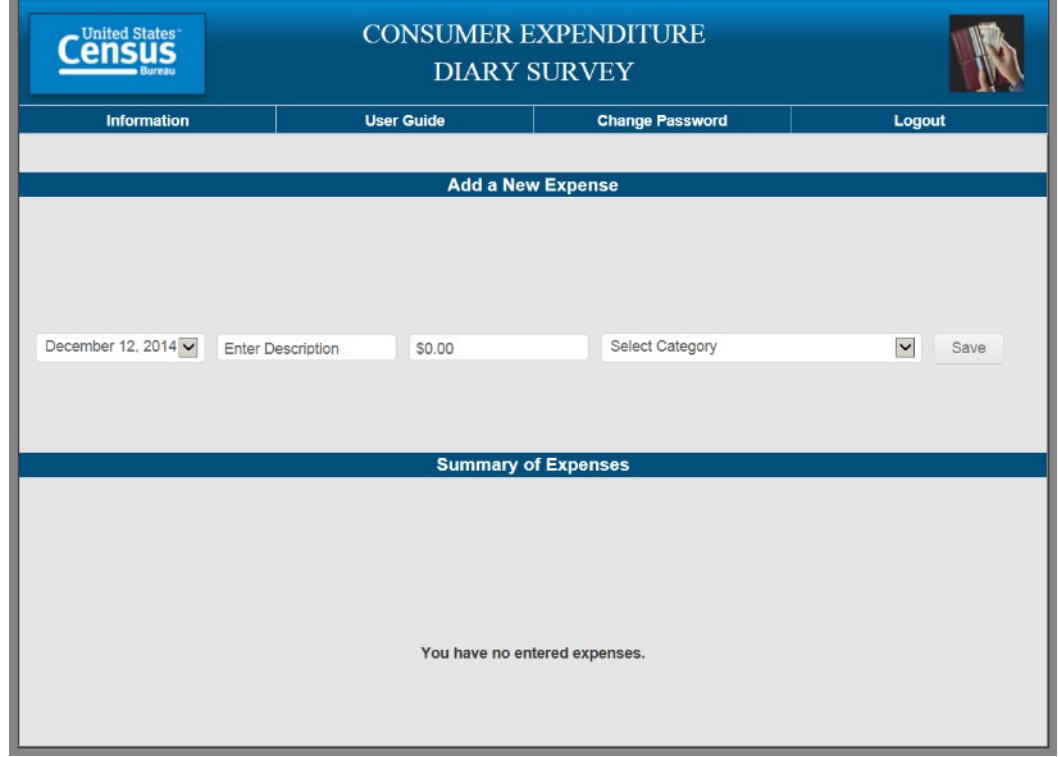

## **Food Away From Home**

\_\_\_\_\_\_\_\_

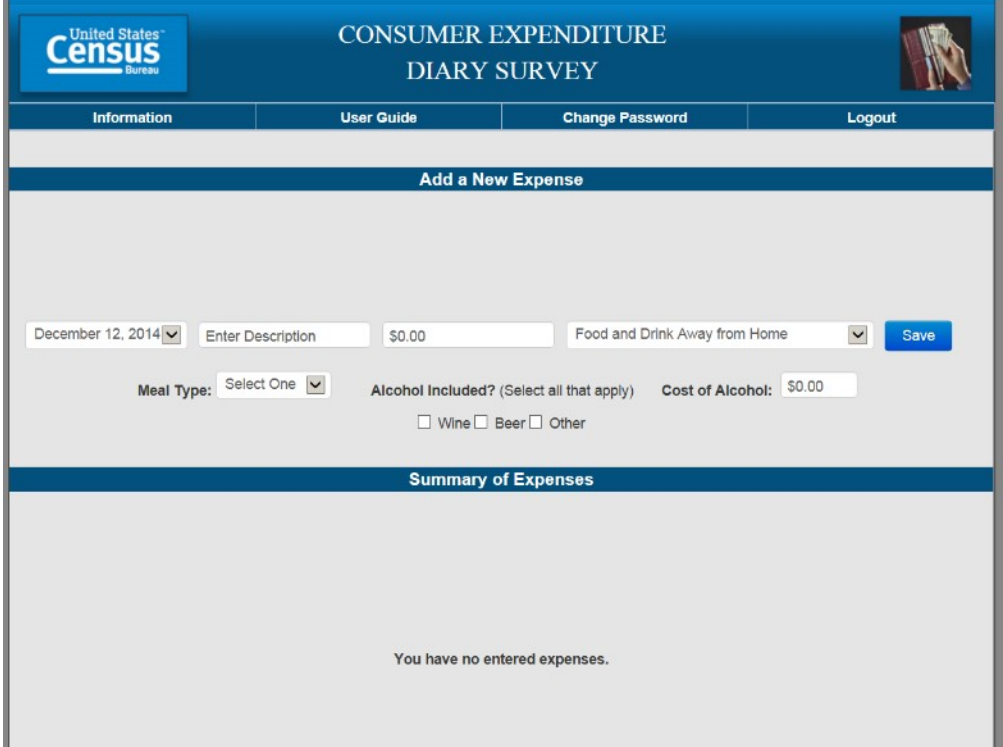

**Food At Home**

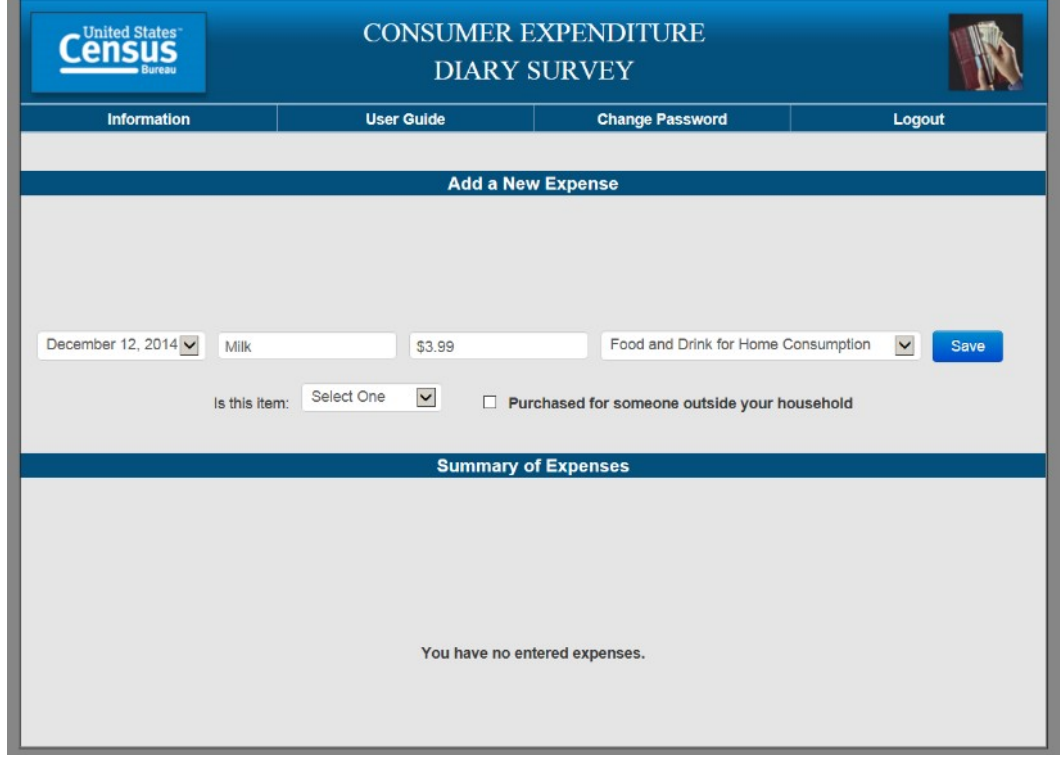

# **Clothing**

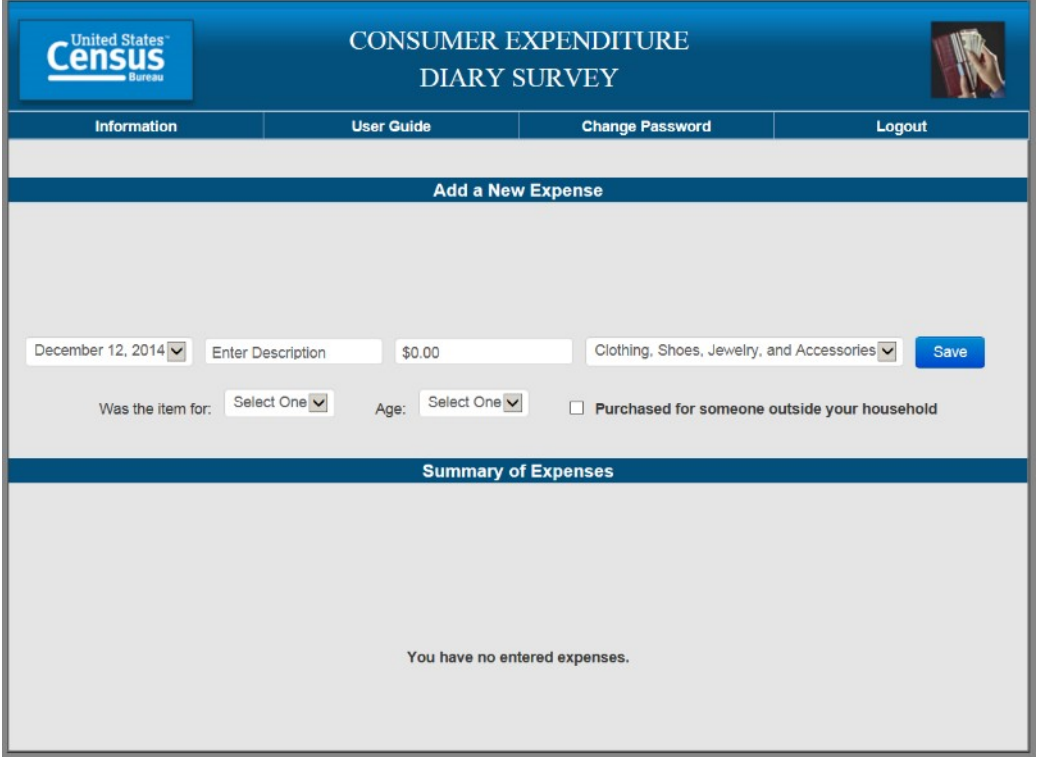

## **Other Expense**

÷.

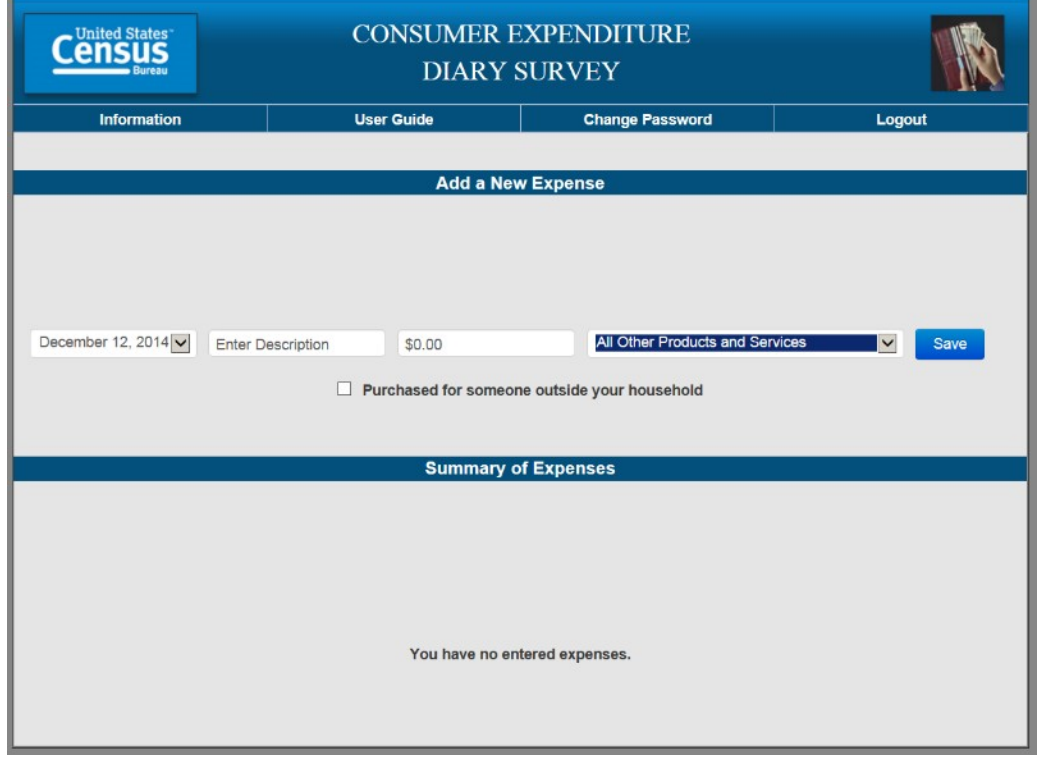

### Appendix C: Interview Protocol

**NOTES:** Dates highlighted in yellow will change depending on timing of the testing and the date range set in the diary. Rows shaded in green note where there is a change between the Web and Mobile diary.

### **Diary Task Instructions**

*Now I'm going to ask you to complete a series of tasks using both the mobile and computer diary. We are trying to simulate what it would be like for you to complete the diary. If you have any questions while we're going through, remember that there are materials here and help menus within the diary.*

*Do you have any questions before we begin?*

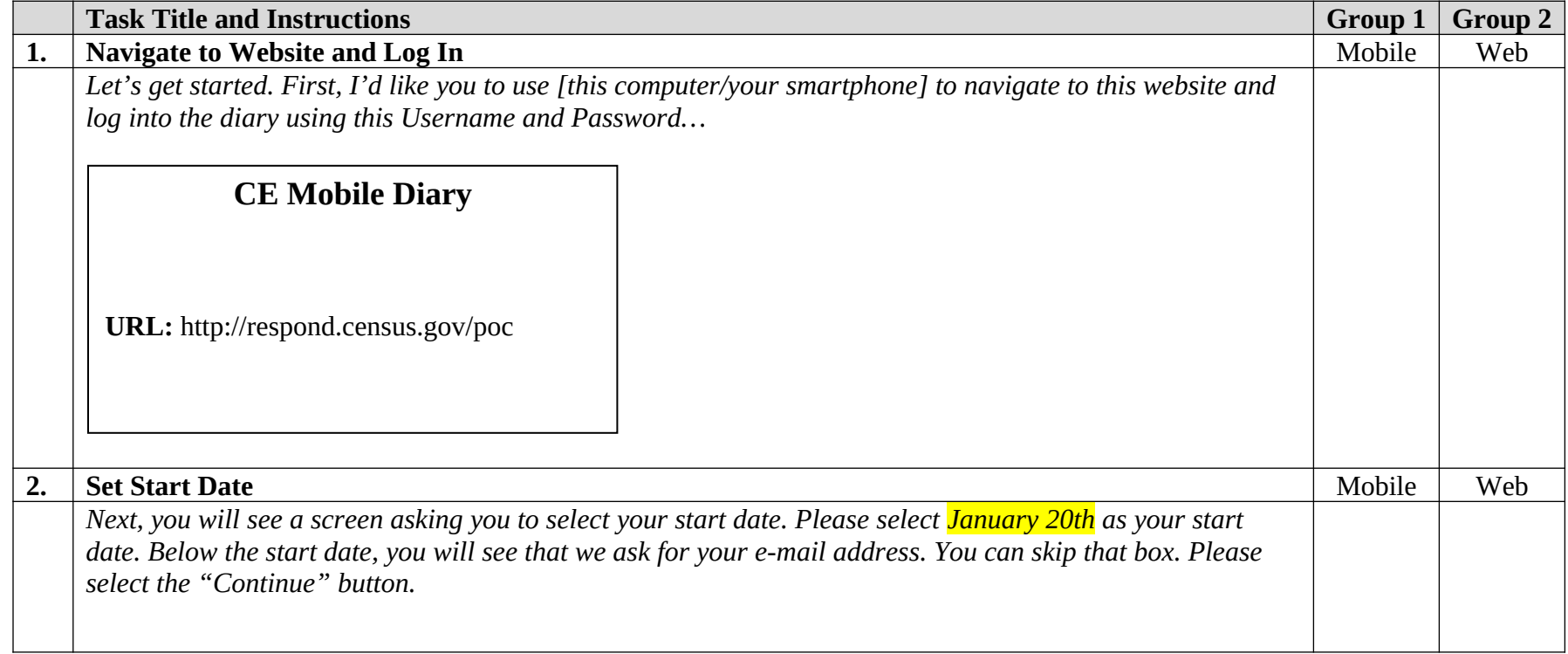

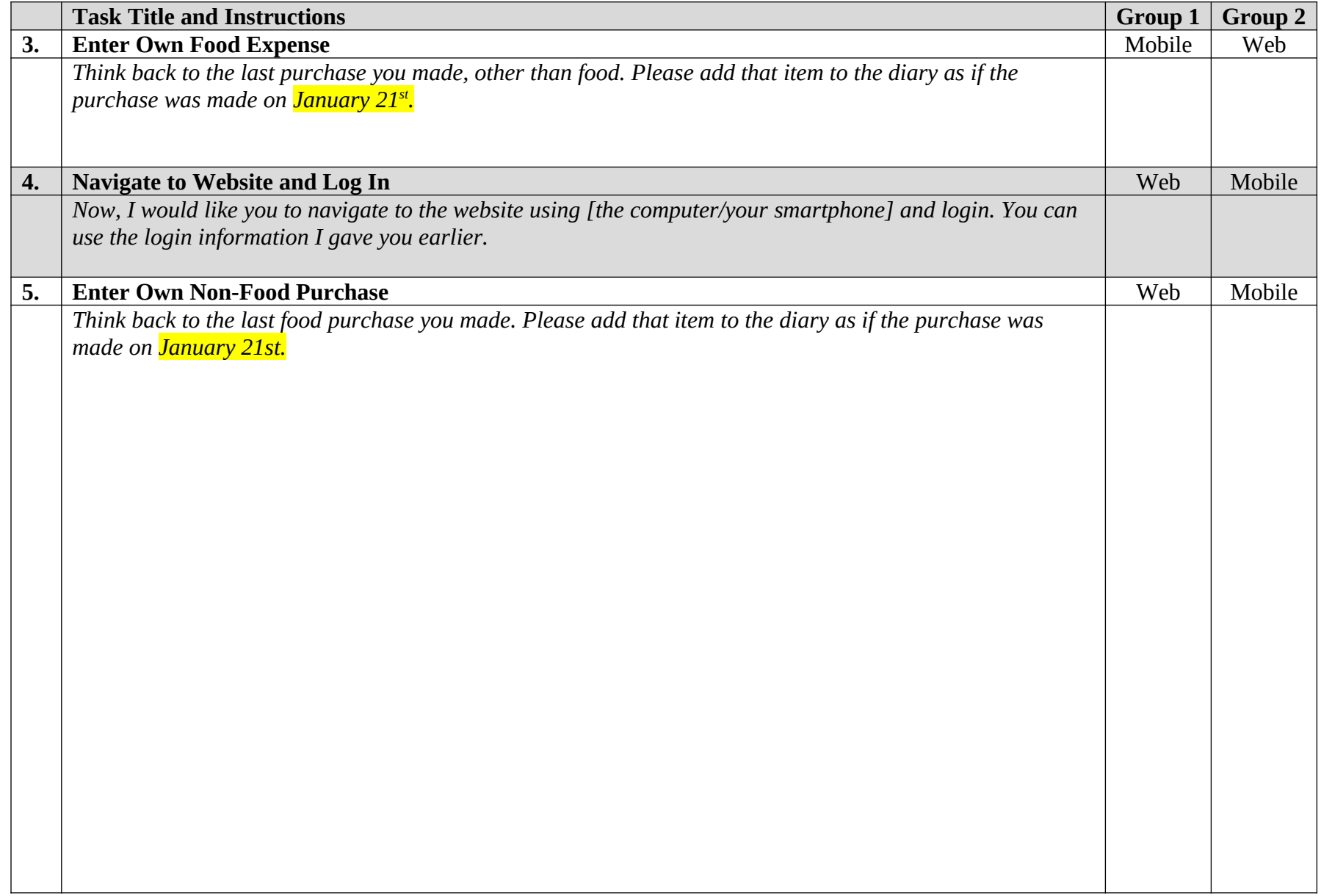

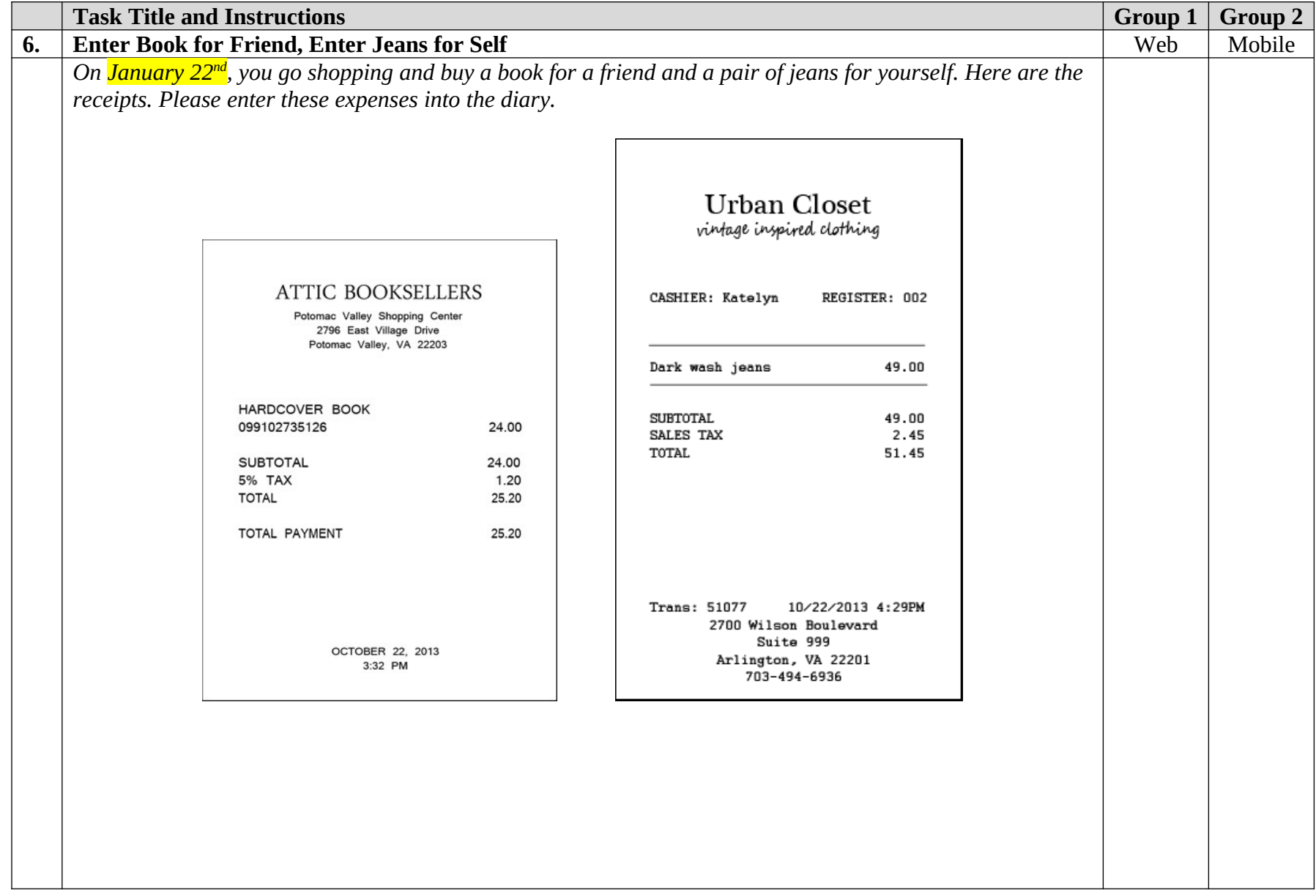

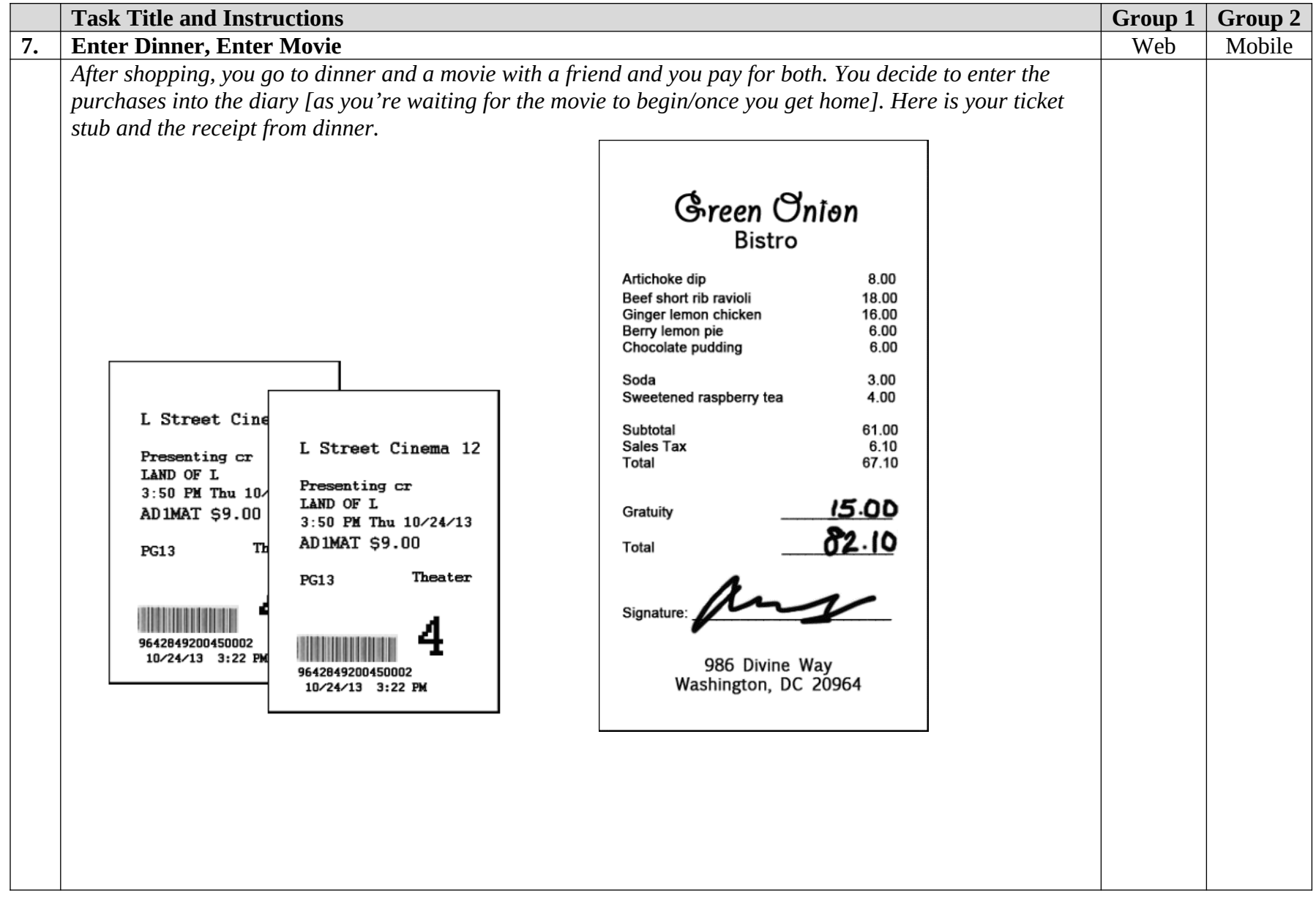

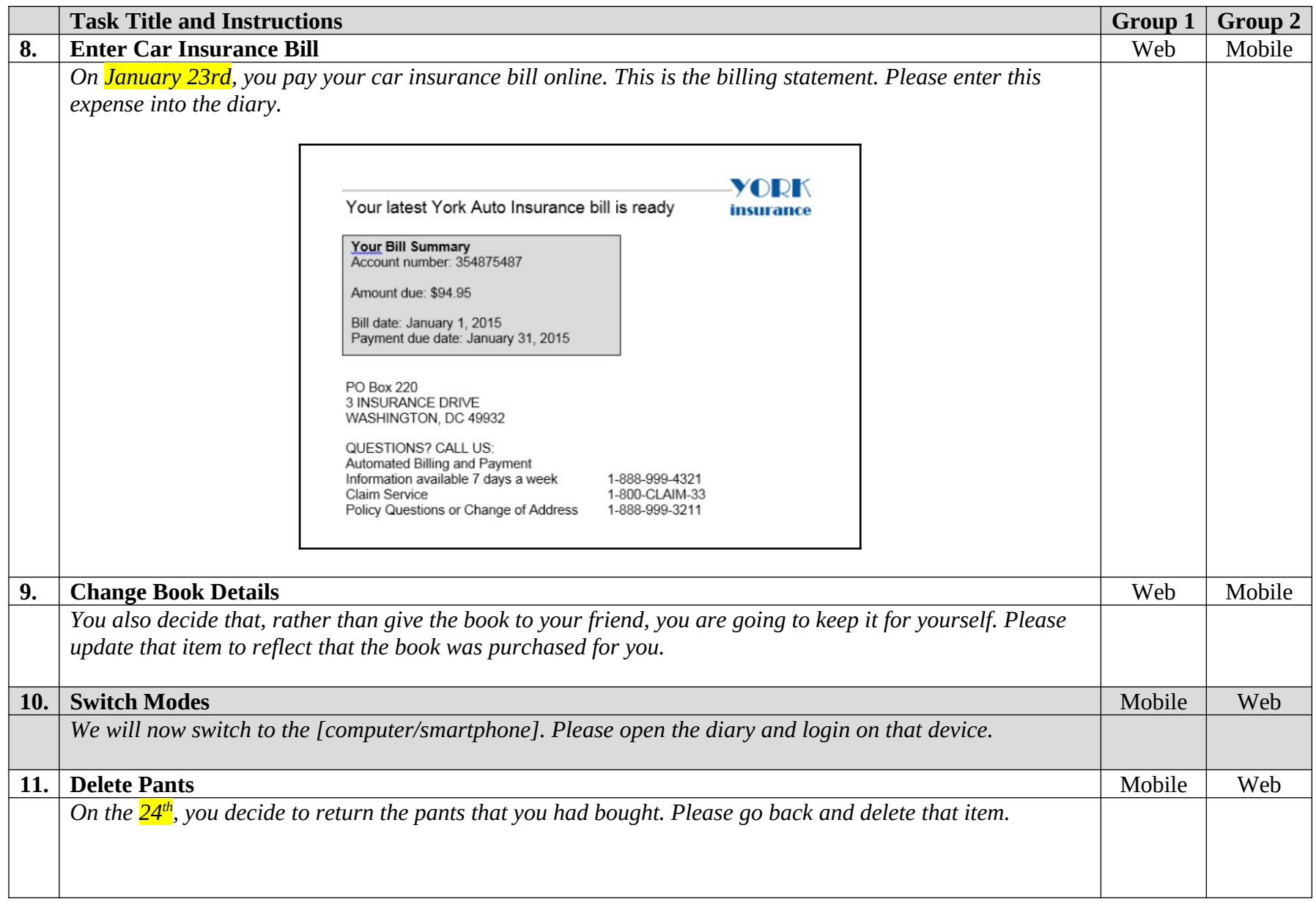

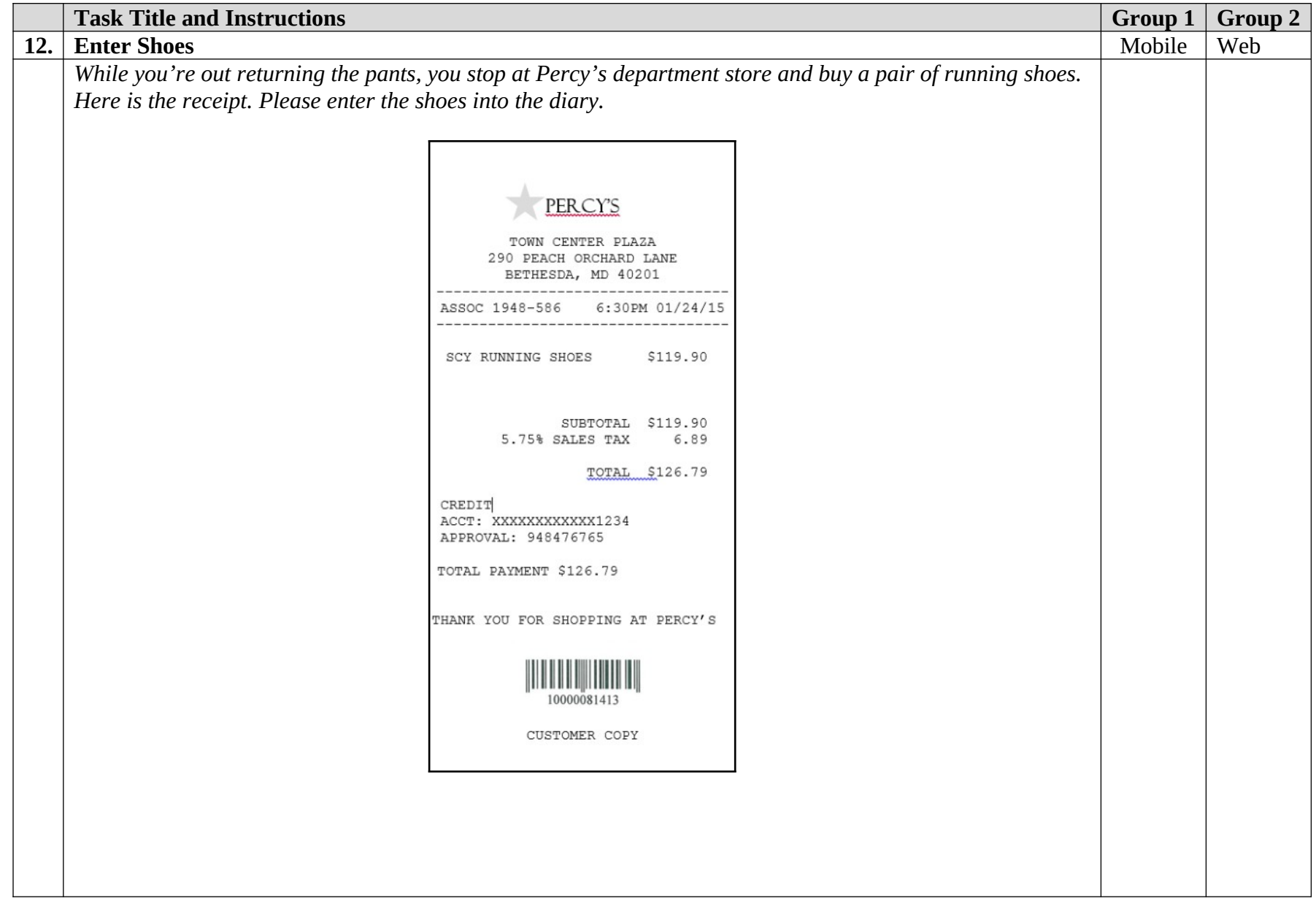

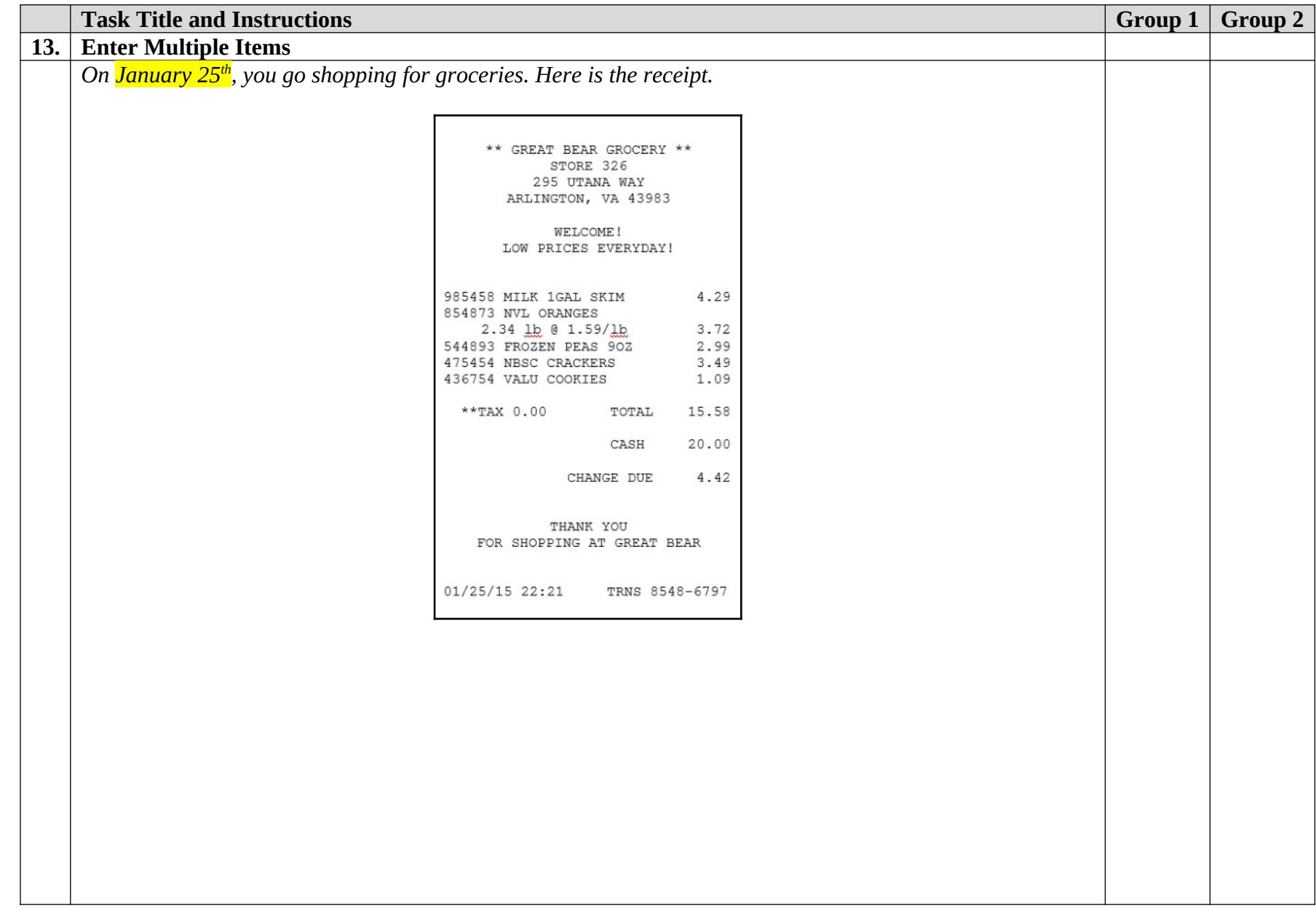

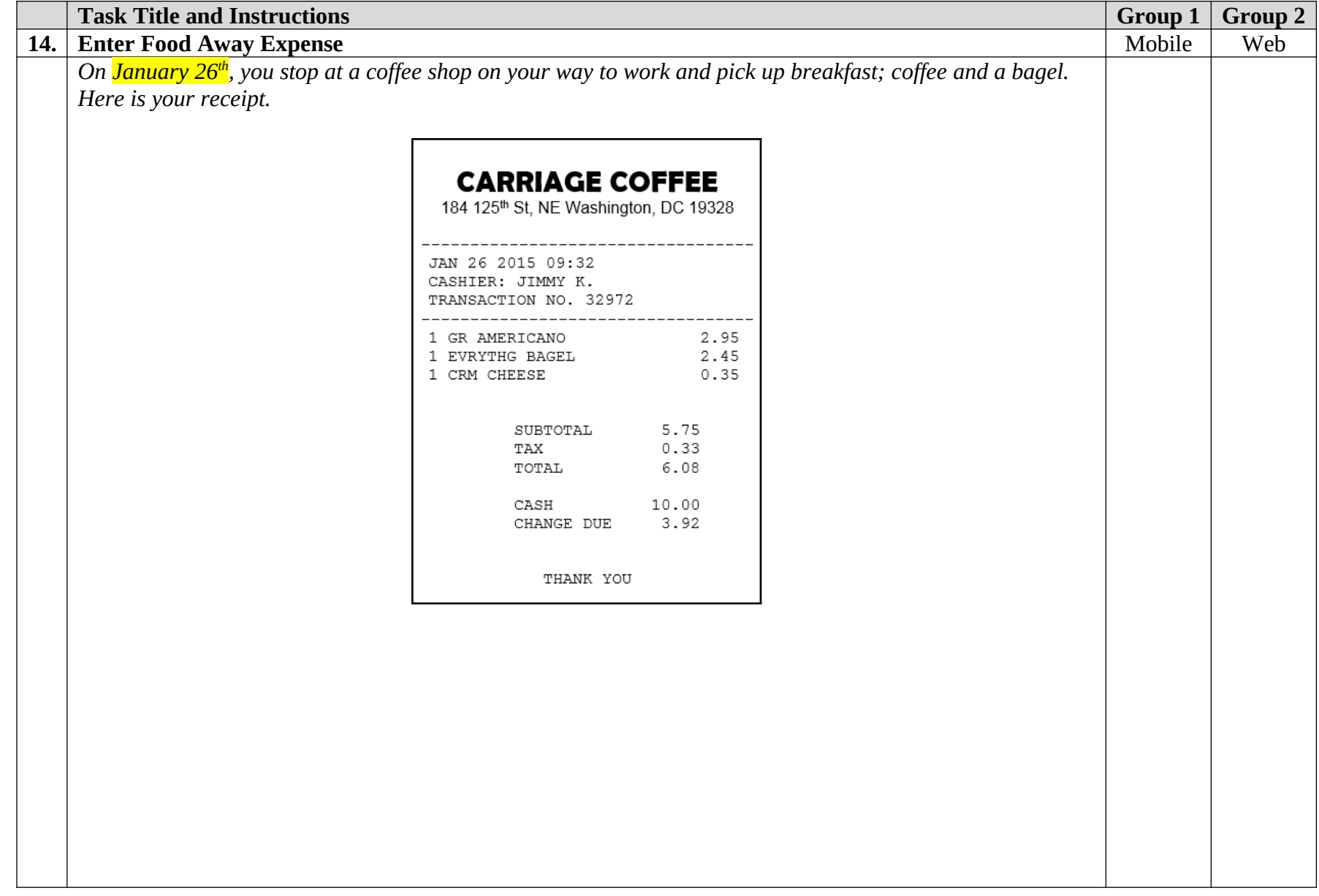

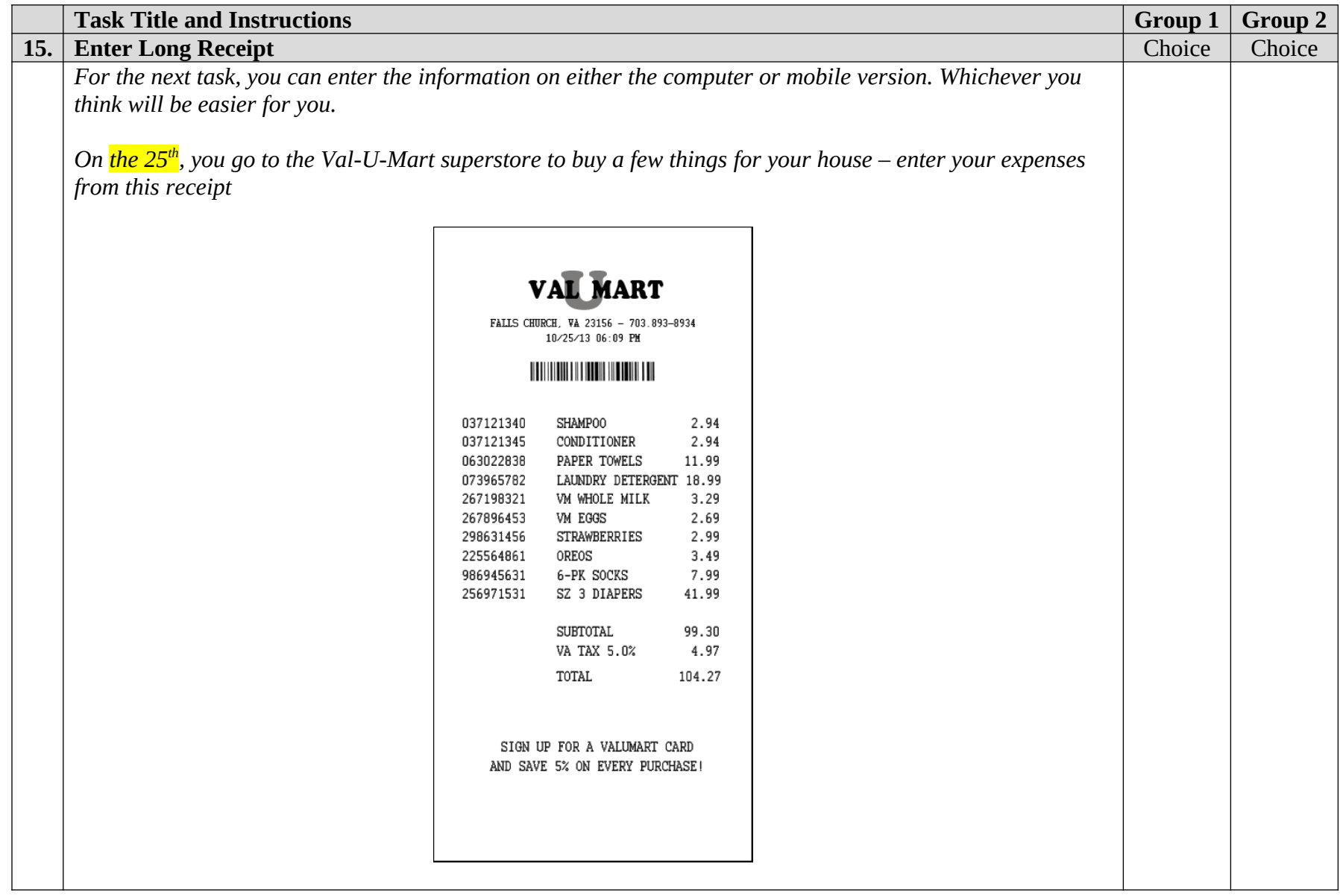

### Appendix D: Follow-up Questions

- 1. What did you think of the mobile diary?
	- a. Was it easy or difficult to use? Very Easy, Somewhat Easy, A Little Easy, Neither Easy nor Difficult, A Little Difficult, Somewhat Difficult, Very Difficult
	- b. How confident did you feel in filling out the entries in the diary? Not at all Confident, A Little Confident, Somewhat Confident, Very Confident, Extremely Confident
- 2. What did you think of the computer diary?
	- a. Was it easy or difficult to use? Very Easy, Somewhat Easy, A Little Easy, Neither Easy nor Difficult, A Little Difficult, Somewhat Difficult, Very Difficult
	- b. How confident did you feel in filling out the entries in the diary? Not at all Confident, A Little Confident, Somewhat Confident, Very Confident, Extremely Confident
- 3. Did you prefer one version over the other?
	- a. Which One?
	- b. Why?
- 4. If you had a choice between the versions you just used and a paper diary, which would you prefer? Why?
- 5. Imagine that you agreed to keep track of your expenses for a week. Do you think you would use one of these versions more than the other?
	- a. About what percentage of the time would you use the Mobile version? How about the computer version?
	- b. Do you think you would use one or the other in certain situations? Tell me more about that.
- 6. Is there anything you would change about either version of the diary?
	- a. Are there any functions or features that would make either of them better or easier to use?